**COURSE LOG NOTES**

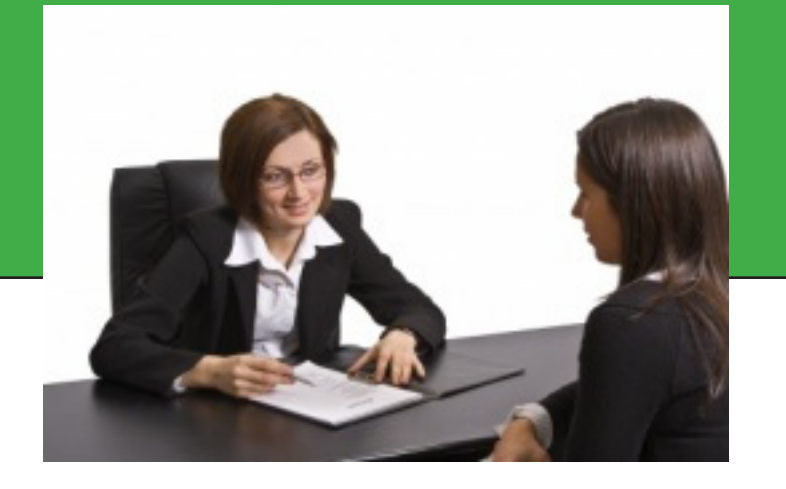

# **Job Coaching: Job Design, Training and Natural Supports**

# **Online Web Course Training Resource Network, Inc.**

**https://trn-store.com customerservice@trninc.com**

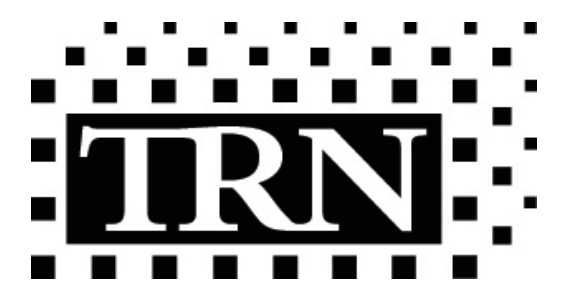

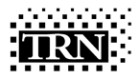

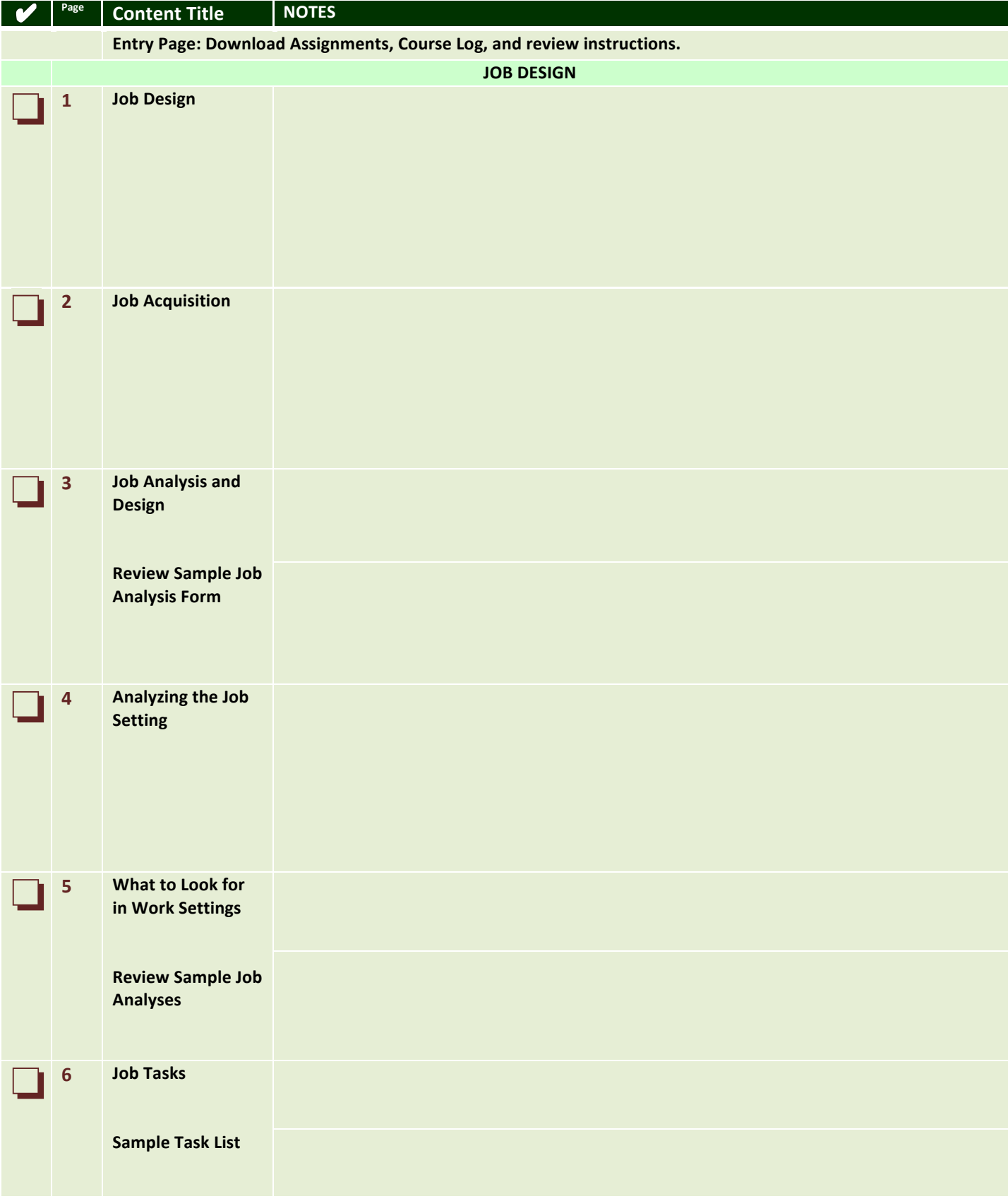

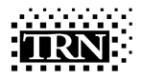

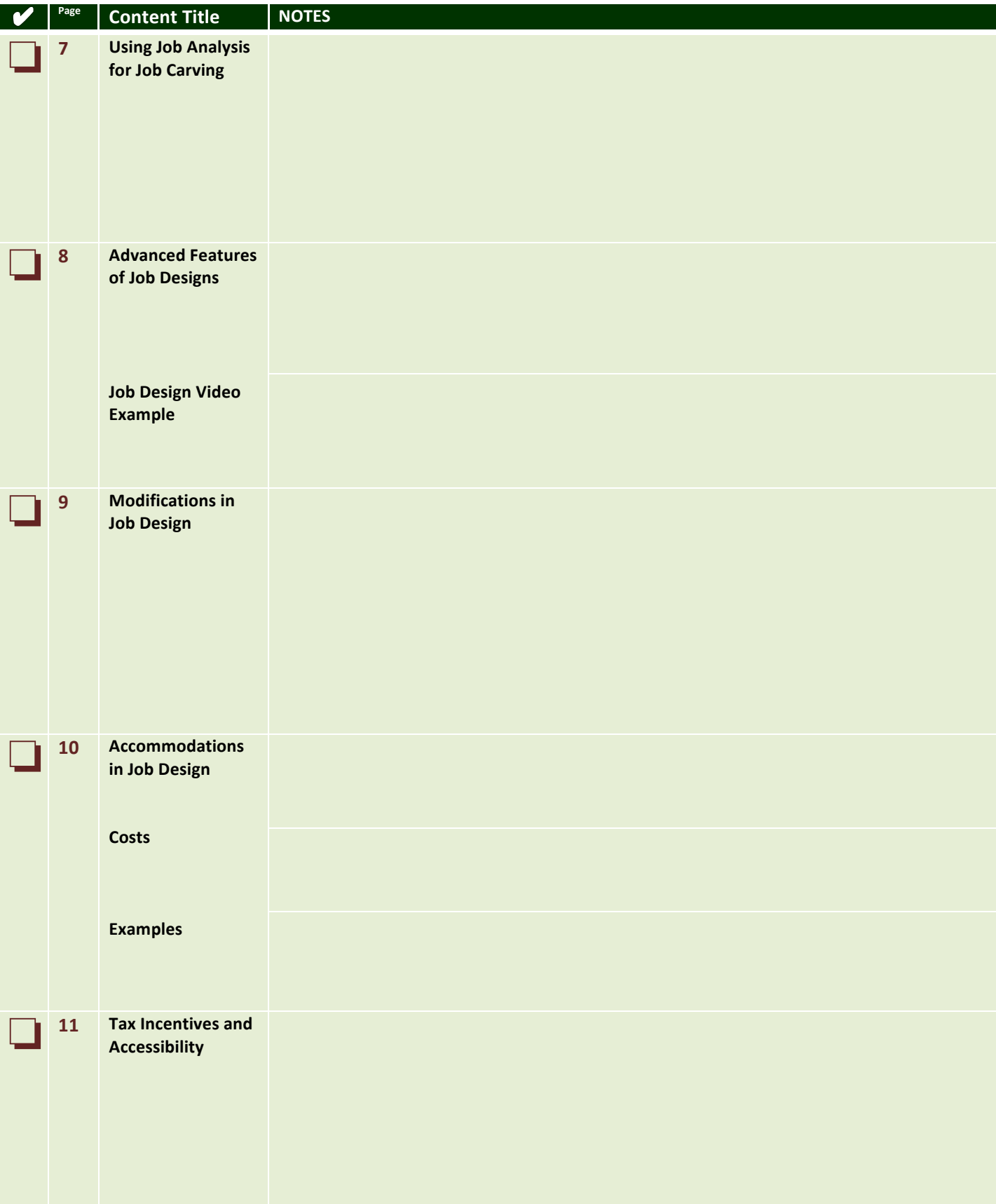

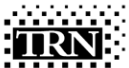

Course Log Notes: 3

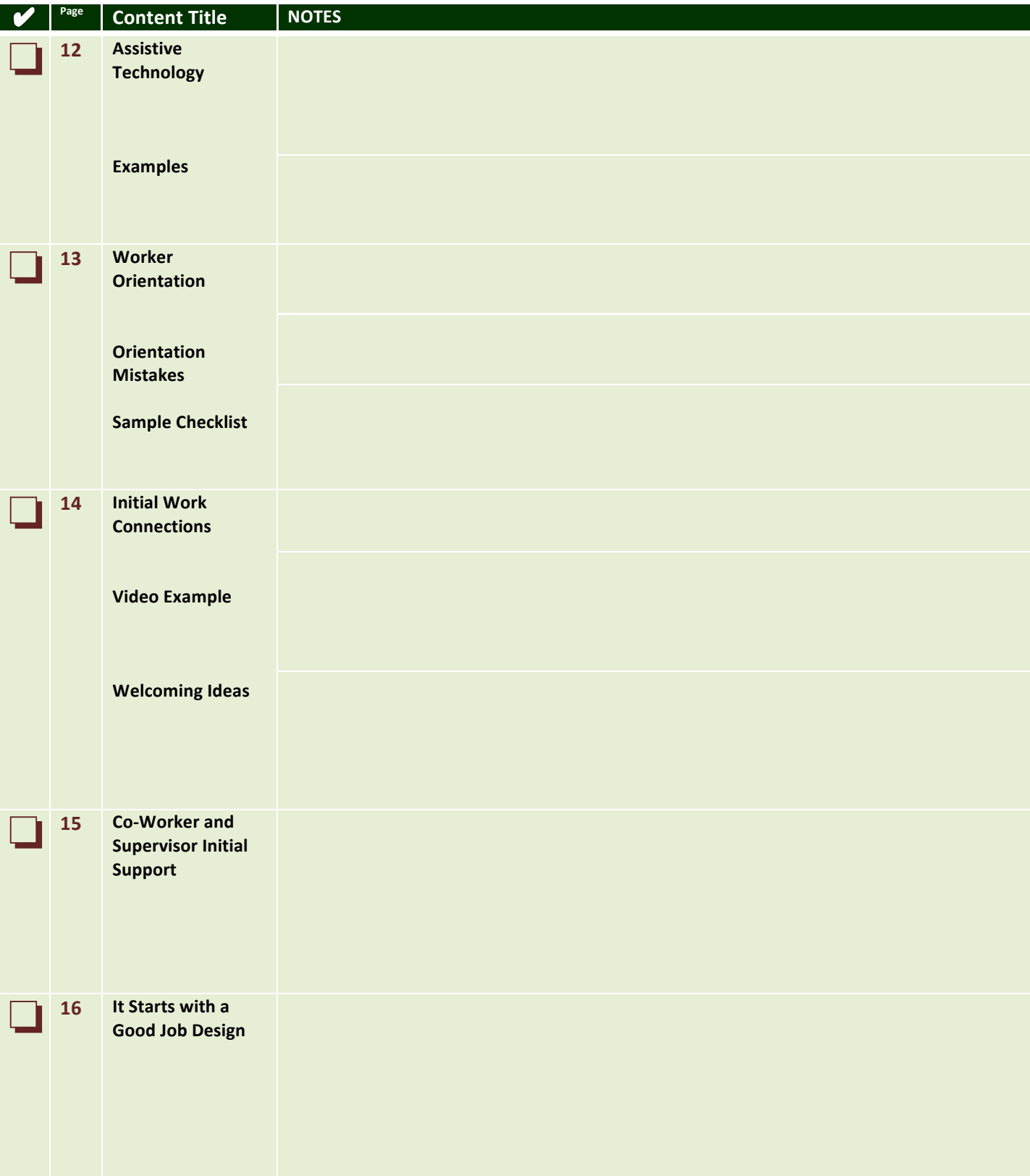

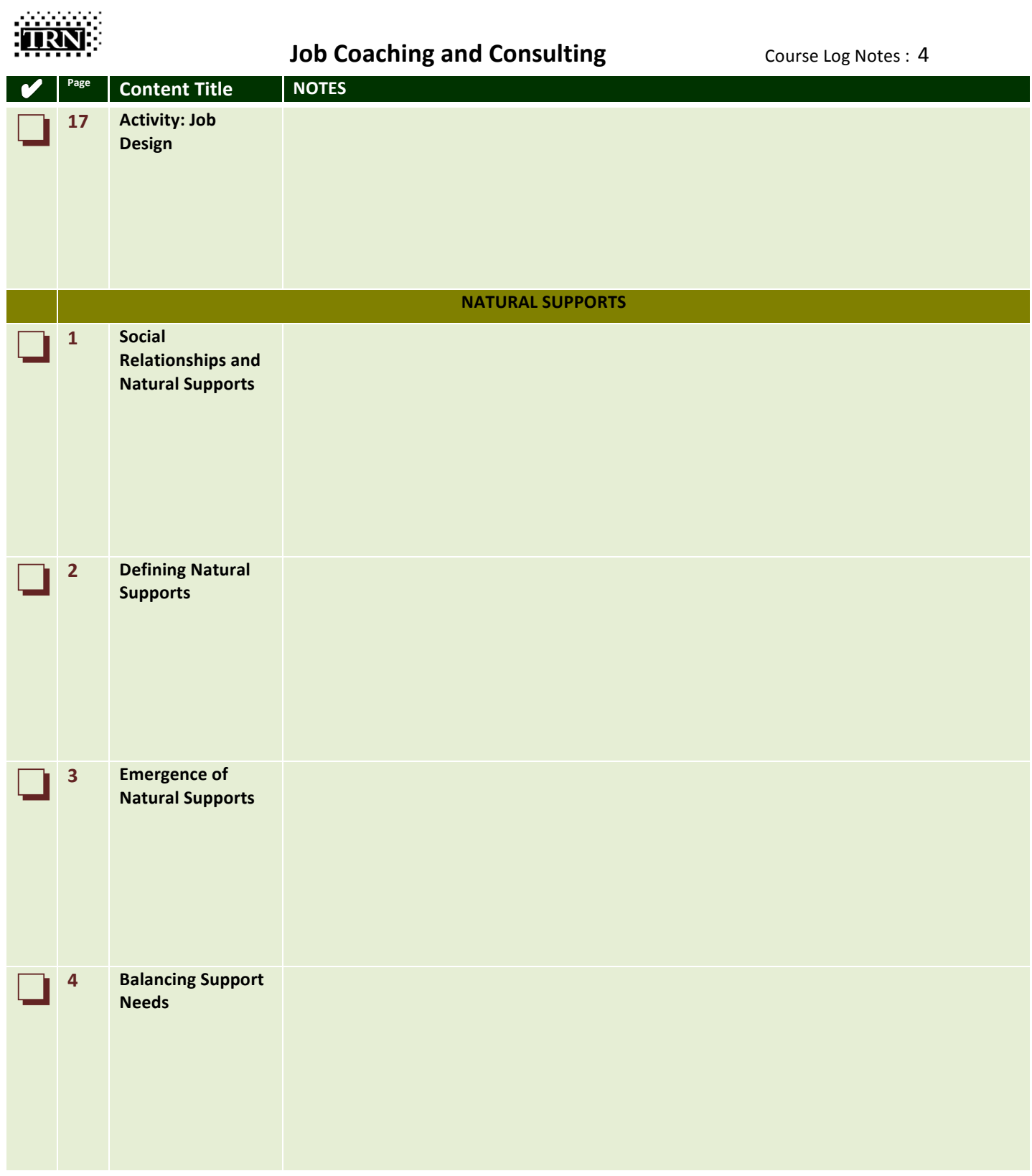

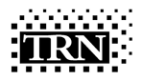

#### **Job Coaching and Consulting** Course Log Notes: 5

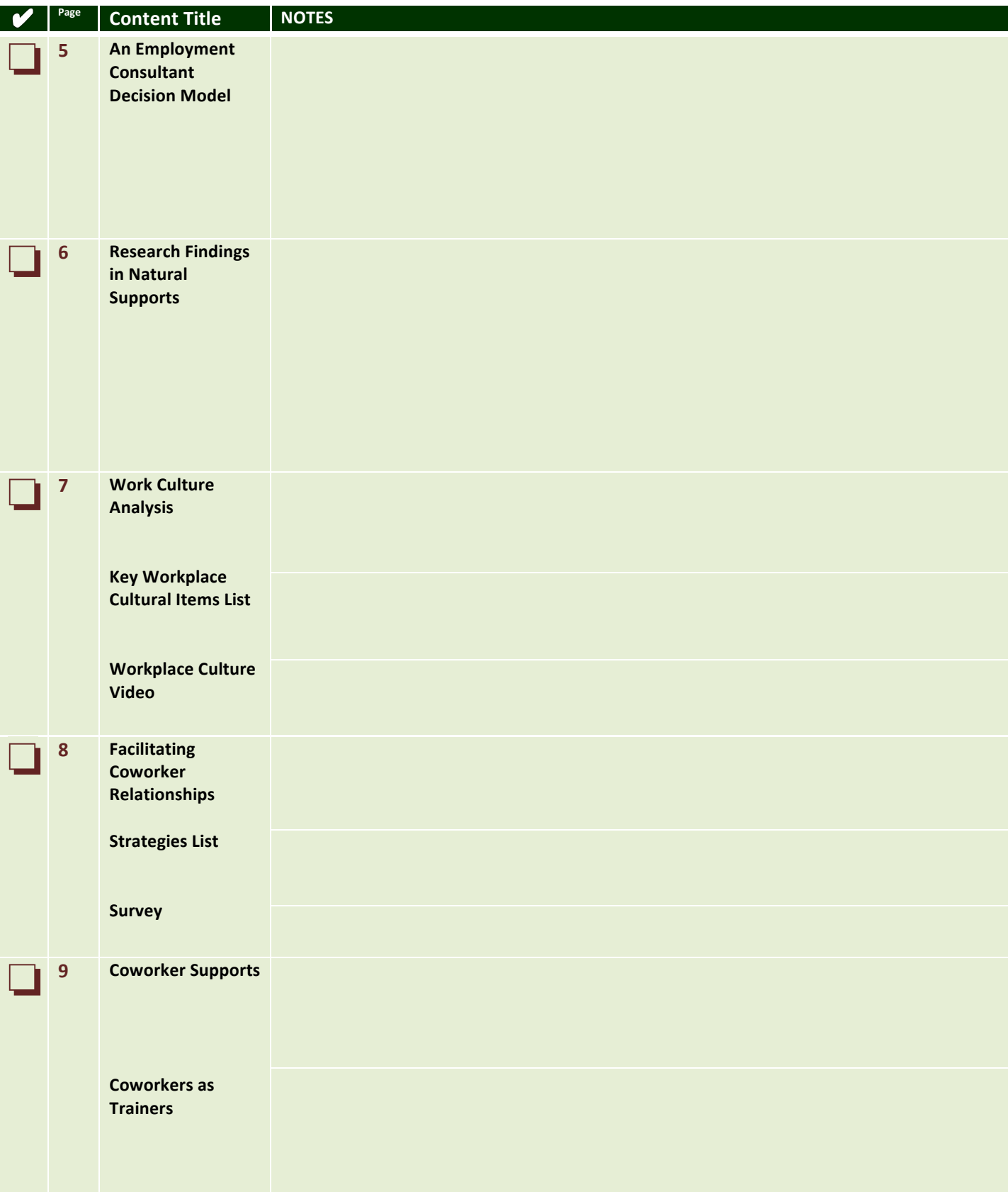

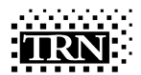

#### **Job Coaching and Consulting** Course Log Notes: 6

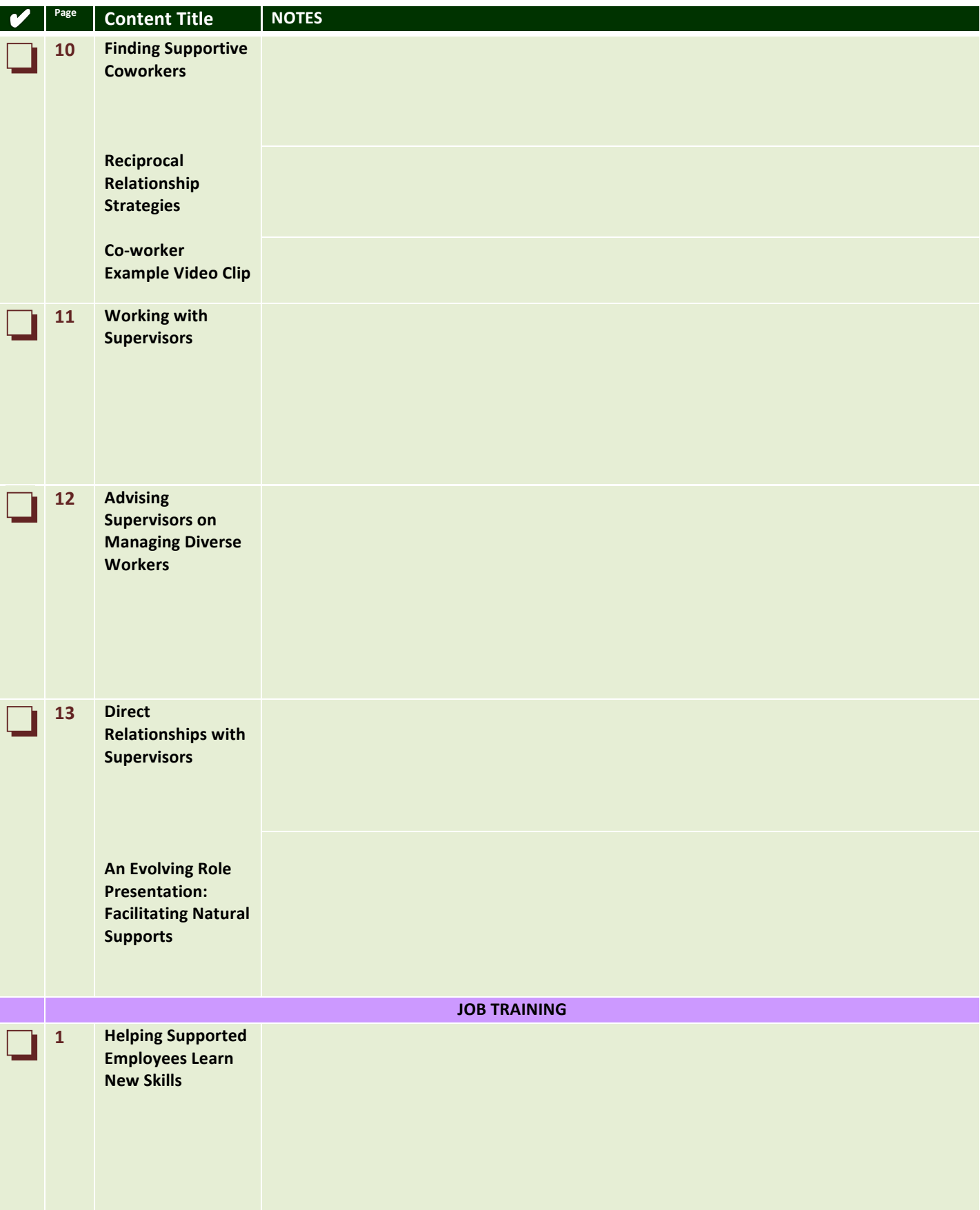

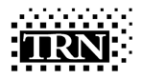

**Course Log Notes: 7** 

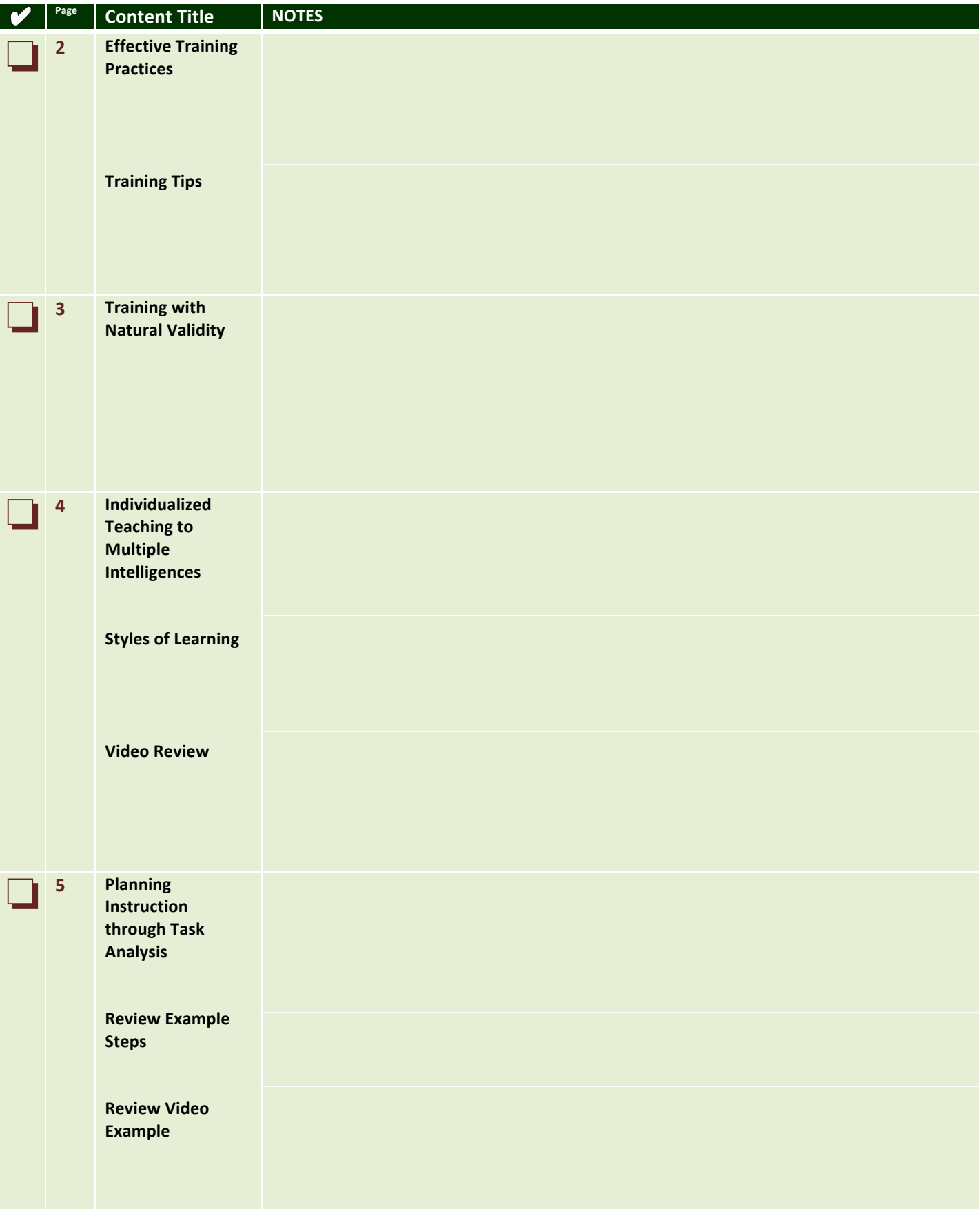

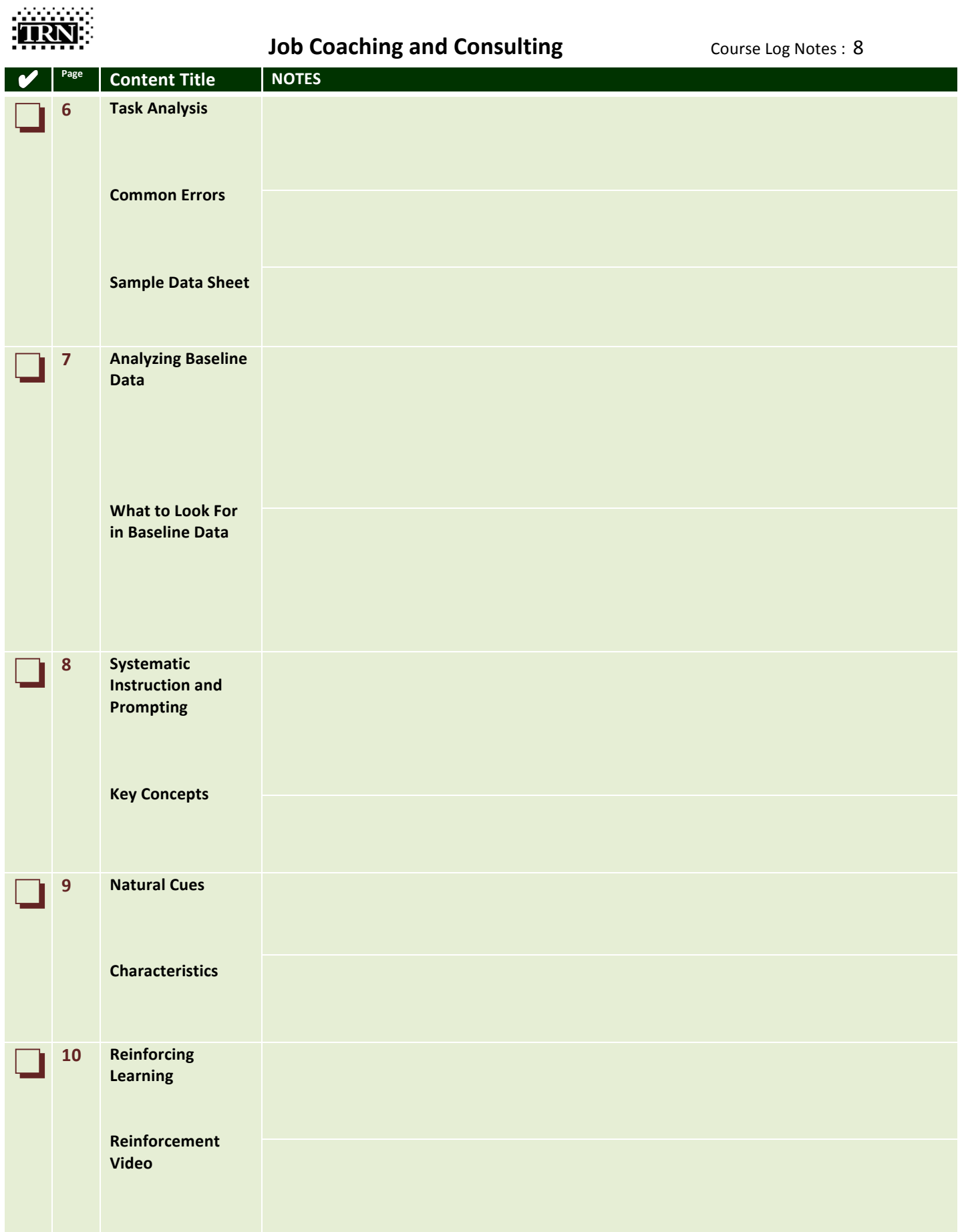

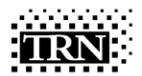

#### **Job Coaching and Consulting** Course Log Notes: 9

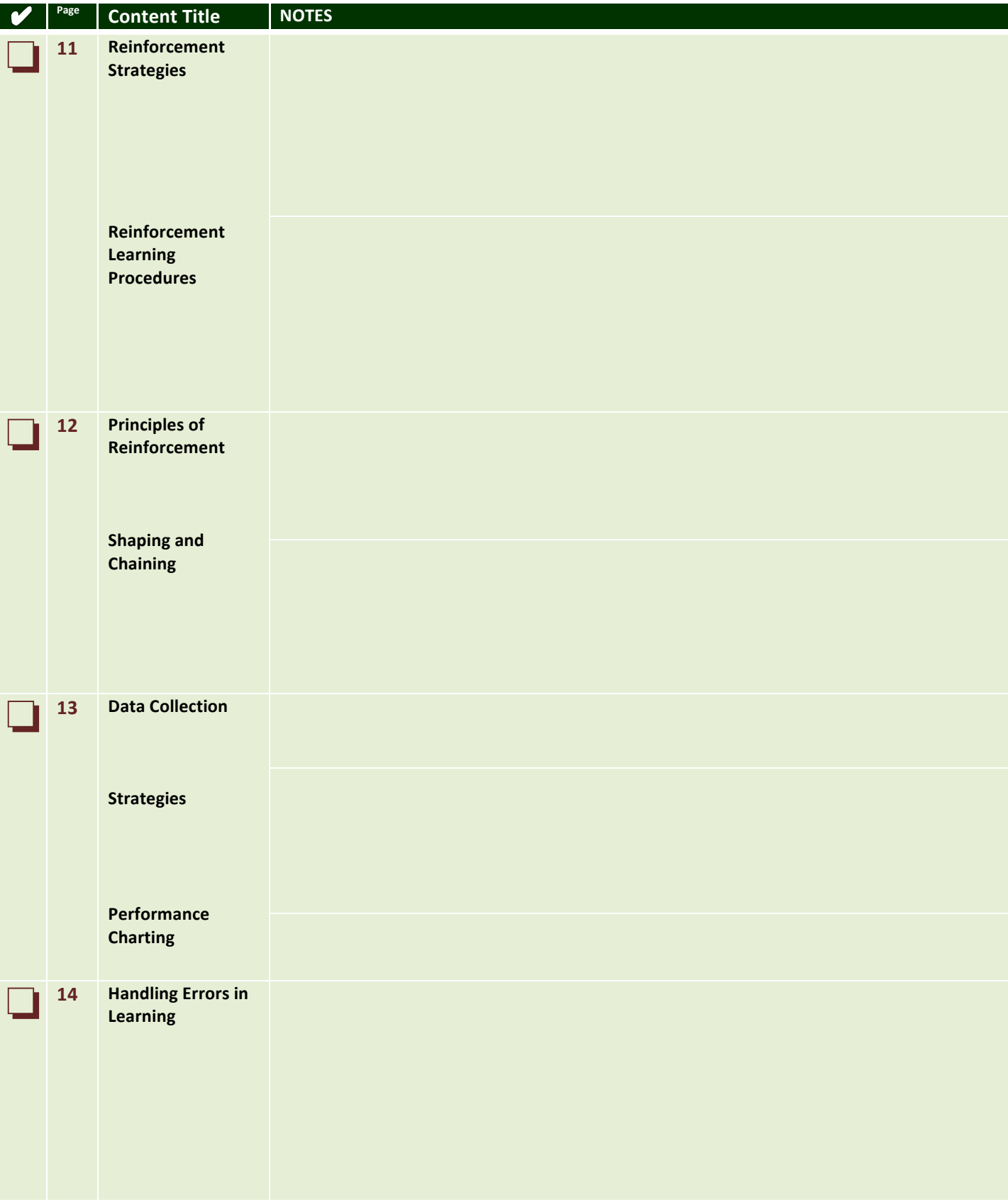

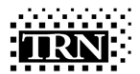

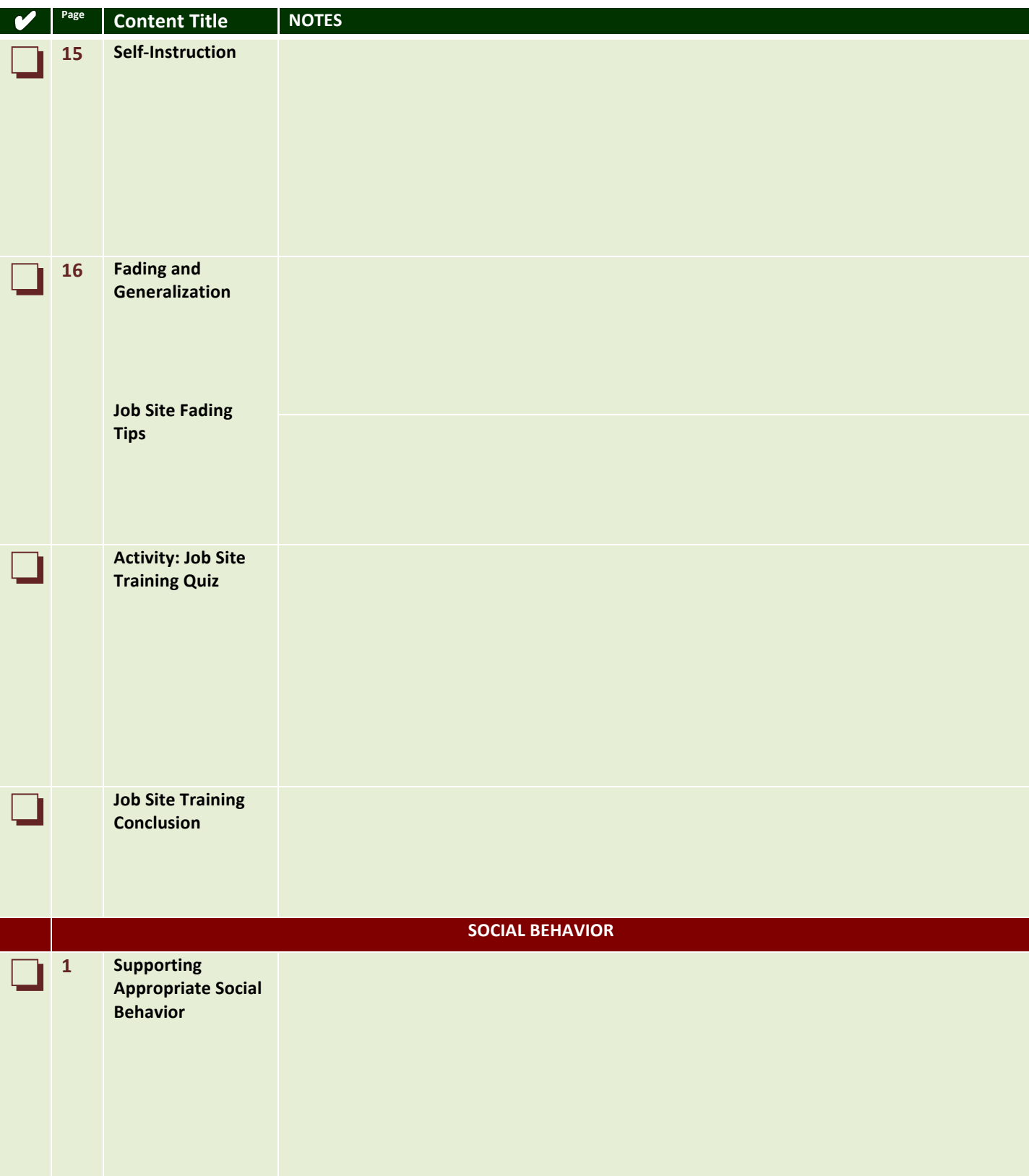

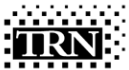

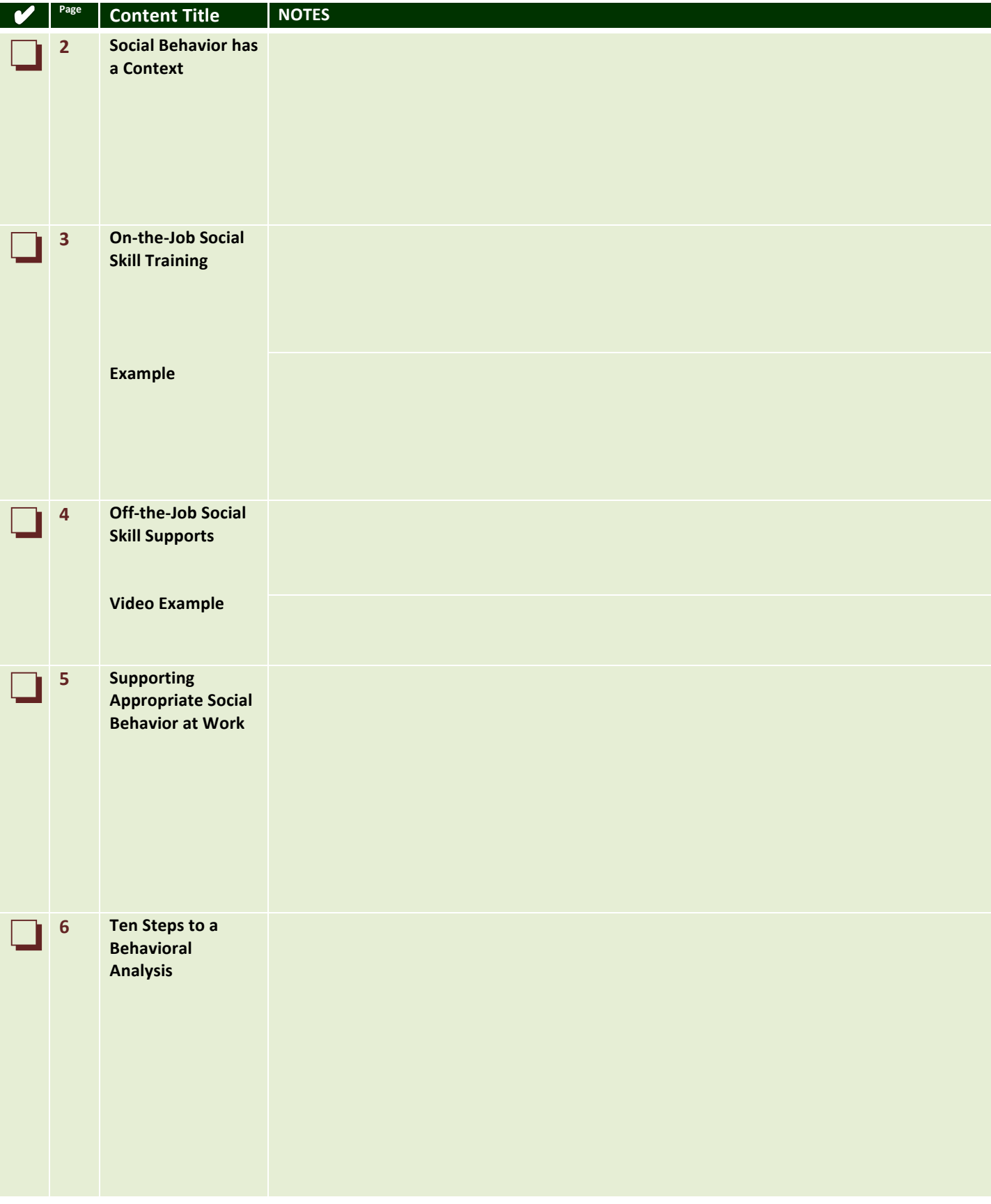

https://trn-store.com

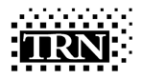

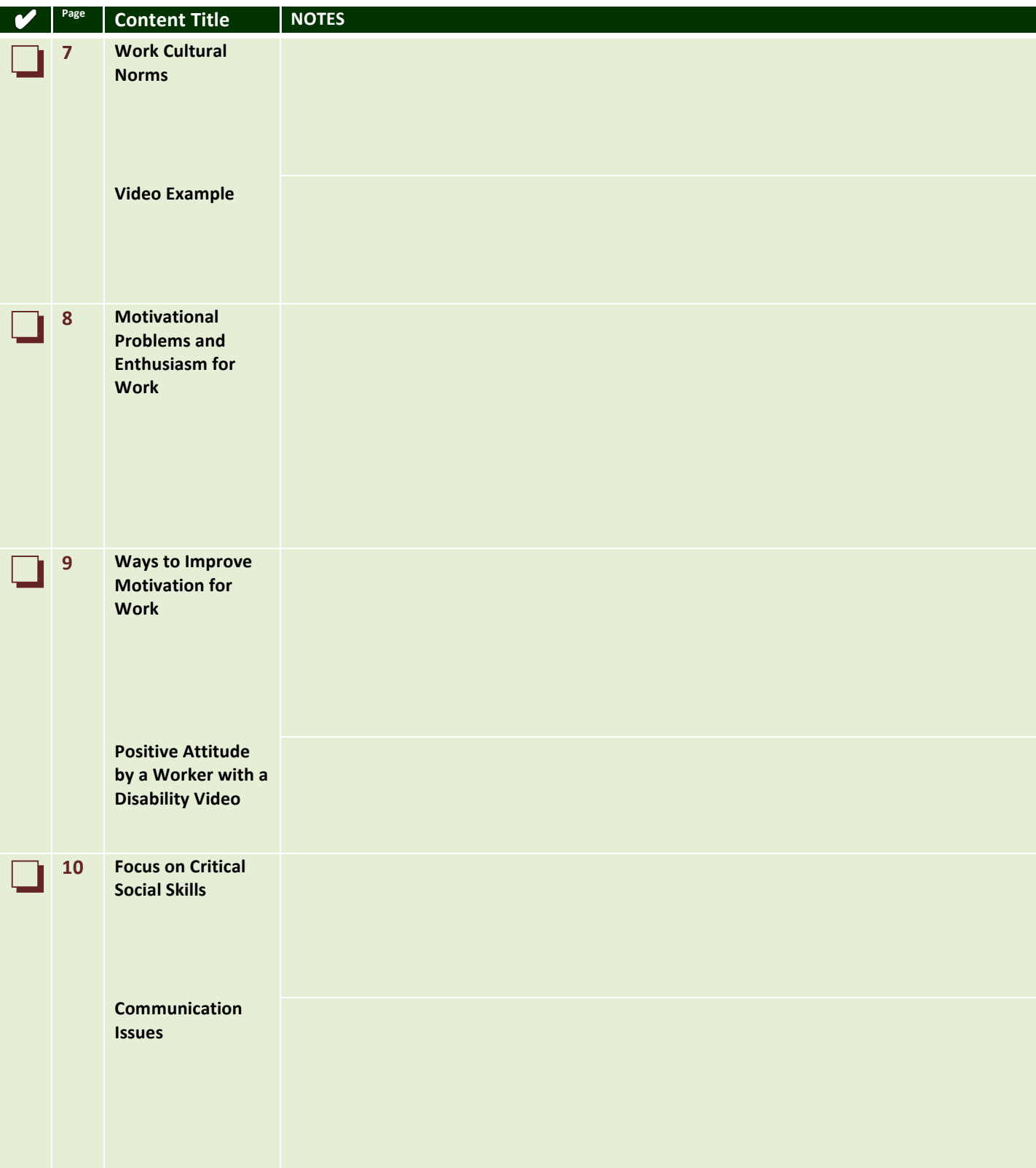

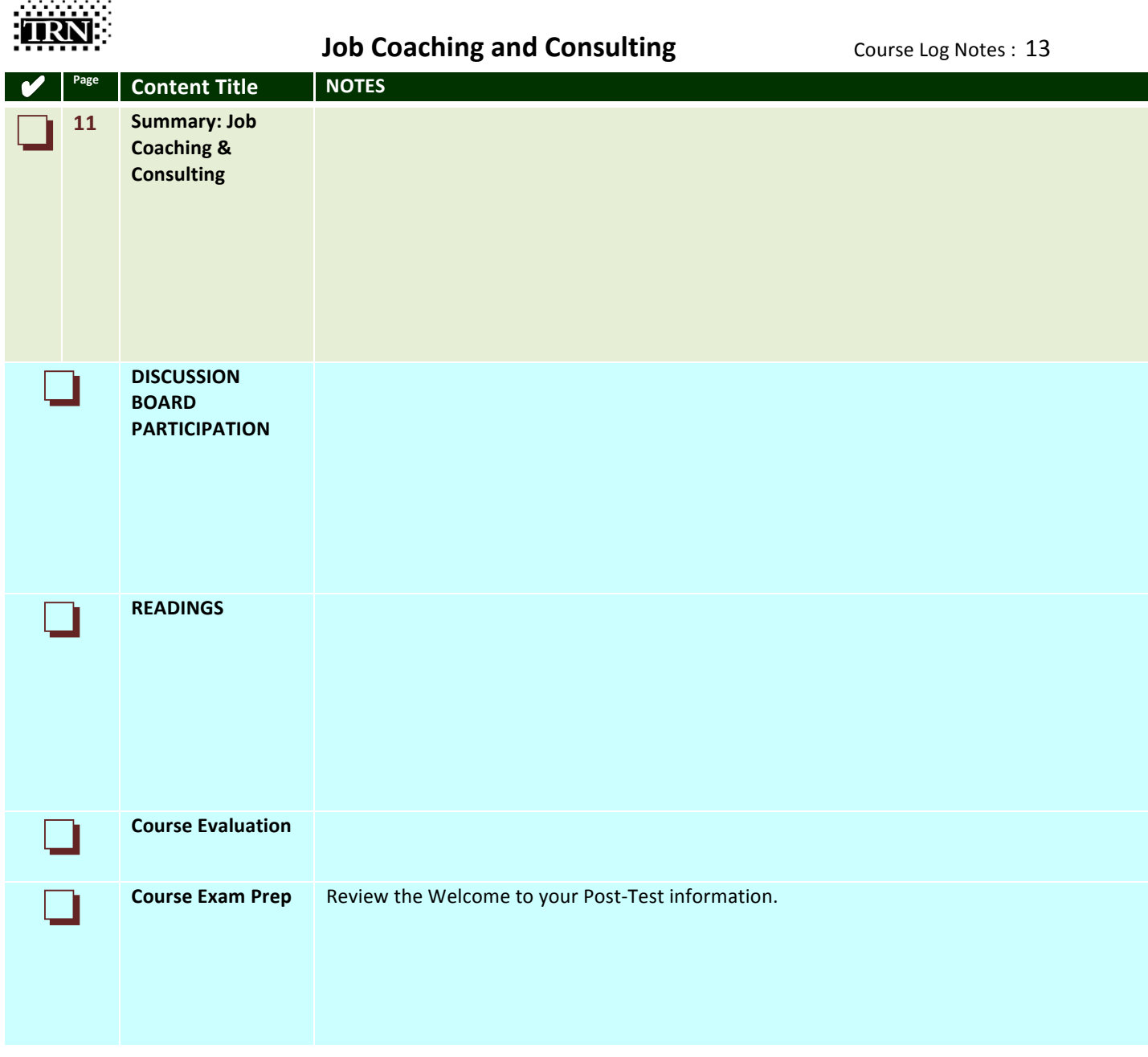